# Interfaçage Générique d'IP

#### Tanguy Risset, Ludovic L'Hours, Romain Michard (Slide de Ludovic!)

June 15, 2005

<span id="page-0-0"></span> $\Omega$ 

Tanguy Risset, Ludovic L'Hours, Romain Michard (Slide de Ludo**n Interfaçage Générique d'IP** 

- · Participation du CITI à SocLib
- Interfaçage d'IP
- Participation possible à Coach

 $= \Omega Q$ 

э

- Activité "systèmes embarqués" dans une équipe "réseau sans fils" (projet SWING)
- Effectif : environ 1 permanent
- Évolution des activités : de la synthèse de haut niveau  $(A$ lpha) vers des aspets plus système  $(NoC,$  interface, etc.)
- Participation aux projet SoCLib, OpenTLM
- Prototypage virtuel de platformes hétérogènes multi-processeurs
- · Différents modes de simultation : CABA ou TLM-(D)T
- Nombreux modèles de composants disponibles (ISS, mémoires, périphériques, IP, etc.)
- Plusieurs OS multitâches (pthread) et bientôt Linux
- Outillage divers : exploration (DSX), visualisation (SocView), etc.

 $\Omega$ 

• Projet ANR, 11 équipes académiques, 6 industriels

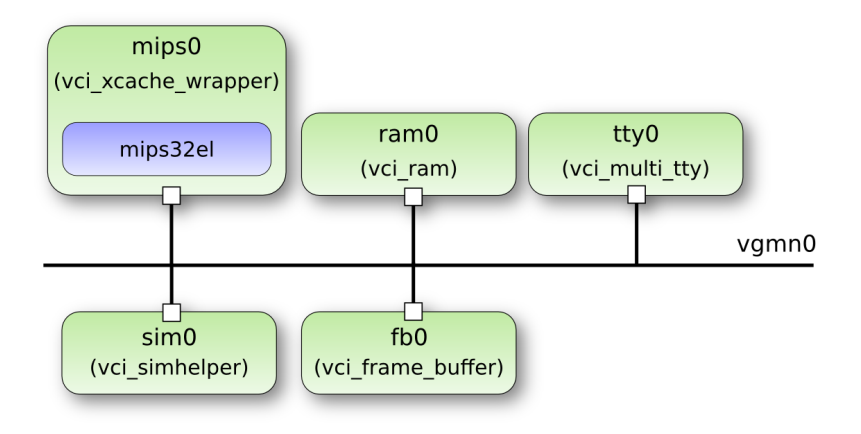

す 御 メ イ 君 メ イ 君 メ

4 0 8

重目 のへぐ

Tanguy Risset, Ludovic L'Hours, Romain Michard (Slide de Ludo Interfaçage Générique d'IP

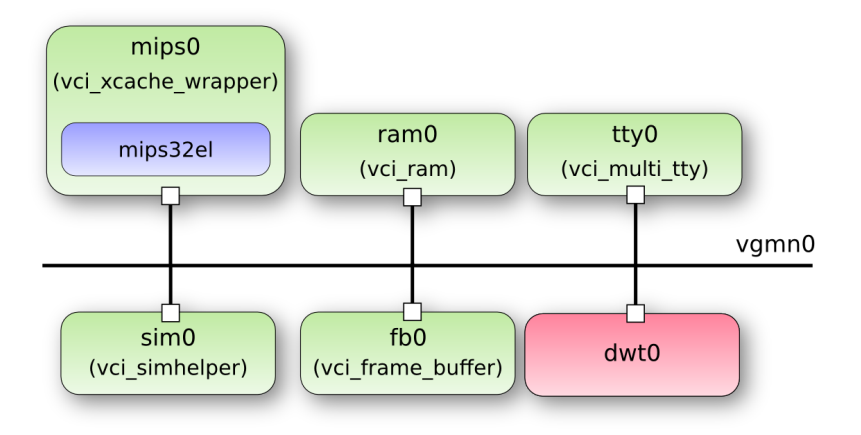

 $\langle \langle \langle \langle \rangle \rangle \rangle \rangle$  and  $\langle \rangle$  and  $\langle \rangle$  and  $\langle \rangle$  and  $\langle \rangle$ 

4 0 8

重目 のへぐ

Tanguy Risset, Ludovic L'Hours, Romain Michard (Slide de Ludo Interfaçage Générique d'IP

- Les différents processus de création d'IP génèrent des IP au comportement bien différents.
- Certaines IP exploitent des parallélisations d'algorithmes peu orthodoxes qui influent sur l'accès aux données.

 $\Omega$ 

- Les différents processus de création d'IP génèrent des IP au comportement bien différents.
- Certaines IP exploitent des parallélisations d'algorithmes peu orthodoxes qui influent sur l'accès aux données.
- **O** Comment alimenter en données ces IP?
- Comment les interfacer avec un système existant?

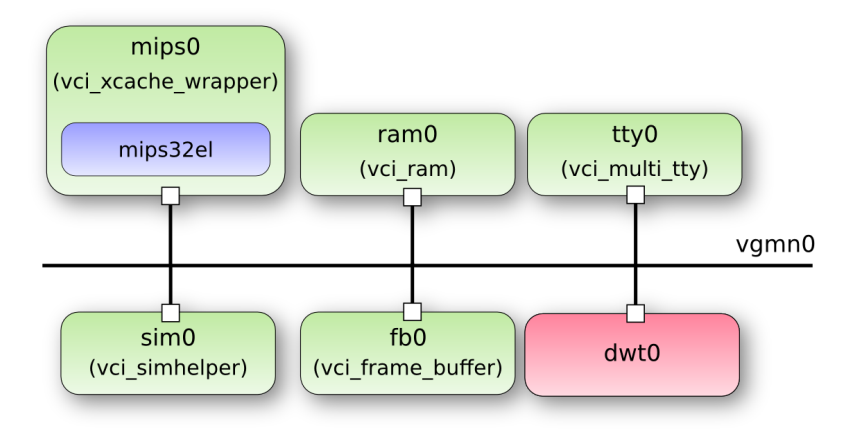

 $\langle \langle \langle \langle \rangle \rangle \rangle \rangle$  and  $\langle \rangle$  and  $\langle \rangle$  and  $\langle \rangle$  and  $\langle \rangle$ 

4 0 8

重目 のへぐ

Tanguy Risset, Ludovic L'Hours, Romain Michard (Slide de Ludo Interfaçage Générique d'IP

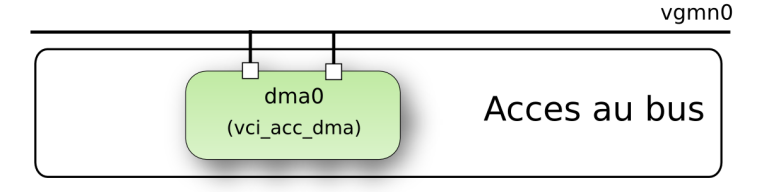

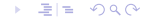

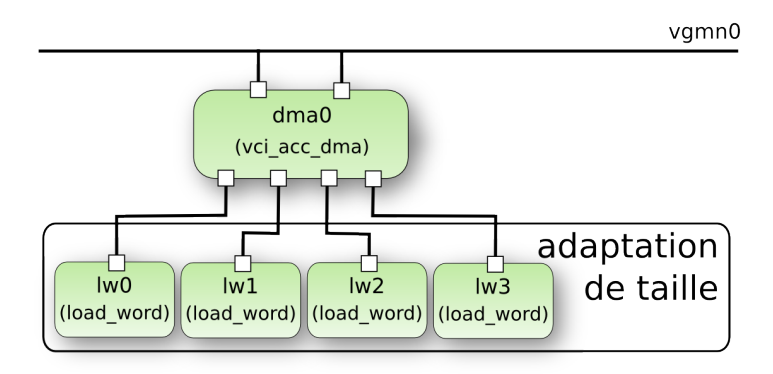

 $\leftarrow$ 

伺

 $\sim$ 

э  $\sim$ i al T≣ э  $= \Omega Q$ 

Пb.

Tanguy Risset, Ludovic L'Hours, Romain Michard (Slide de Ludo Interfaçage Générique d'IP

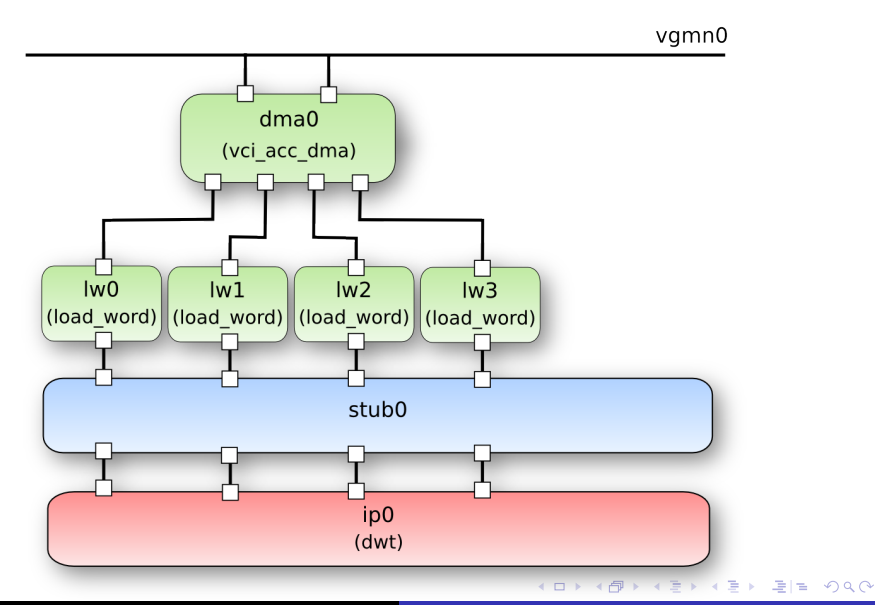

Tanguy Risset, Ludovic L'Hours, Romain Michard (Slide de Ludo Interfaçage Générique d'IP

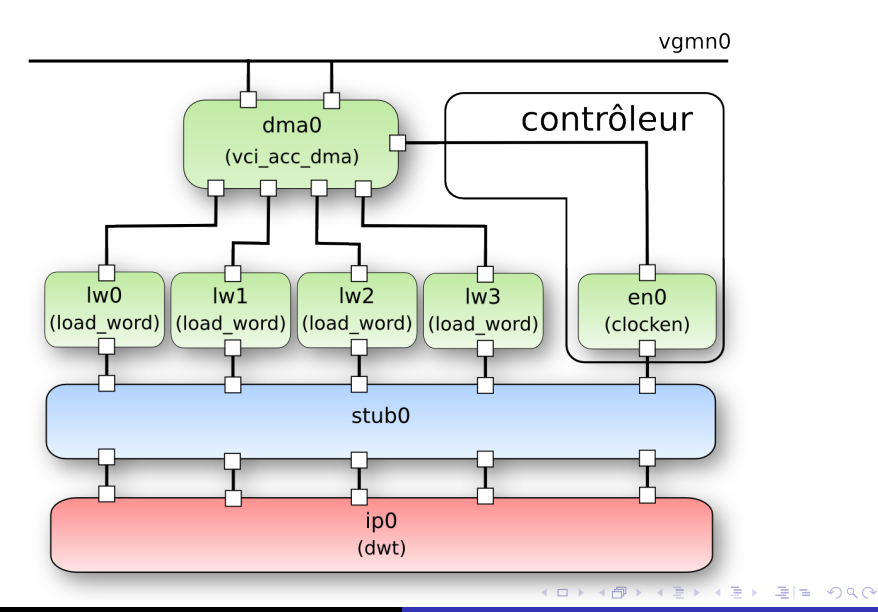

Tanguy Risset, Ludovic L'Hours, Romain Michard (Slide de Ludo Interfaçage Générique d'IP

- Moteur DMA programmable (Bus VCI)
- Adaptation en tailles de bus et endianness (optionel)
- Contrôleur de séquencement programmable (optionel)

# Programmation du Contrôleur

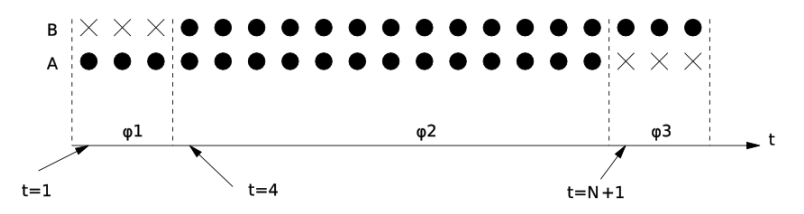

Modèle de programmation :

- **o** pattern : activité sur les ports de l'IP
- phase : répétition d'un groupe de patterns
- super-phase : répétition d'un groupe de phases

Modèle de programmation :

- Unité de base : plage mémoire (adresse, longueur, FIFO, direction),
- **Phase : groupe de plages mémoire dont l'accés peut être** entrelacés
- Répétition de l'ensemble des phases avec un décalage (stride)
- **Entrelacement des phases d'écriture et des phases de lecture**

Modèle de programmation alternatif: MWMR

- association FIFO logicielle/DMA
- **Transfert de données non prévu statiquement mais** dynamiquement
- Adapté au multi-processus
- Pourrait peut-être être combiné avec notre interface
- **Contribution Soclib** 
	- Modèle systemC caba de l'interface
	- · Premiers résultats: un facteur 10 d'acceleration (pour la partie accès des IP aux données)
- **Contribution Coach :** 
	- Version VHDL (?)
	- Outil de génération de configuration de l'interface (driver soft et configuration hard).
- But de la participation:
	- Permettre de tester et évaluer rapidement les IP générées dans un environnement (par exemple SocLib)

<span id="page-16-0"></span> $= \Omega$ 

exemple de software driver: Clock enable

```
static void configure_clock_enable() {
        printf("Configuring clock-enable controller\n\n");
        unsigned int pattern = 0;
        unsigned int phase = 0;
        soclib_io_set(base(IP), CTRL_RESET_REG, 0);
        // We got 3 phases and only 1 superphase
        // Phase 0
        set_ctrl(base(IP), PATTERN(pattern++),
                           INPUT_OUTPUT_PATTERN(1, 0));
        set_ctrl(base(IP), PHASE(phase++),LENGTH_COUNT(1, 3));
        // Phase 1
        set_ctrl(base(IP), PATTERN(pattern++),
                           INPUT_OUTPUT_PATTERN(1, 1));
        set_ctrl(base(IP), PHASE(phase++), LENGTH_COUNT(1, 5));
        // Phase 2
```
<span id="page-17-0"></span>set\_ctrl(base(IP), PATTERN(pat[ter](#page-16-0)[n+](#page-18-0)[+](#page-16-0)[\),](#page-17-0) we was also gave Tanguy Risset, Ludovic L'Hours, Romain Michard (Slide de Ludo Interfaçage Générique d'IP) interfaçage de l'ann

## exemple de software driver: DMA

static void configure\_and\_start\_dma(unsigned int size,

unsigned int from,

unsigned int to1,

<span id="page-18-0"></span>unsigned int to2) {

```
printf("Configuring DMA controller\n\n");
soclib_io_set(base(IP), DMA_RESET_REG. 0):
```

```
// Read configuration
soclib_io_set(base(IP), DMA_INFO_REG,
              DMA_INFO(DMA_READ, DMA_MEM_CONTIG, 0));
soclib_io_set(base(IP), DMA_MEM_REG, from);
soclib_io_set(base(IP), DMA_PHASE_REG, 0);
soclib_io_set(base(IP), DMA_LENGTH_REG, (size*4)>>2);
```

```
soclib_io_set(base(IP), DMA_READ_LOOP_REG,
                DMA_LOOP_COUNT_STRIDE(1, 0));
```
// Write configuration soclib\_io\_set(base(IP), DMA\_IN[FO\\_](#page-17-0)[RE](#page-19-0)[G](#page-17-0)  $\mathcal{P}$  > < E > < E > E = 090 Tanguy Risset, Ludovic L'Hours, Romain Michard (Slide de Ludovic Interfaçage Générique d'IP $\,$ 

exemple de software driver: main.c

```
int main(void) {
        unsigned int size = 8;
        printf("Start\n\n");
        configure_clock_enable();
        configure_and_start_dma(size,
                                 (unsigned int)from_buffer,
                                 (unsigned int)dst_buffer[0],
                                 (unsigned int)dst_buffer[1]);
        wait_dma();
        printf("Output values:\n\n");
        for (i = 0; i<size; i++) {
                printf("out0: %d out1: %d\n",
                dst_buffer[0][i],dst_buffer[1][i]);
        }
        print(f("End\n\n\cdot);
        exit(0):return 0;
}
```
<span id="page-19-0"></span>